## System Identification – Practical Assignment 4 Transient Analysis of Impulse Responses

## Logistics

Please reread the logistics part of lab 2, the same rules will apply to this lab. The only thing that changes is the dropbox link, which for this lab is:

https://www.dropbox.com/request/3BRgwsXQ7EucyPl4BBOq

## Assignment description

The previous assignment dealt with step responses. In this assignment we will perform transient analysis of *impulse* response models – see the course material, *Transient Analysis of Step and Impulse Responses*. Just like for the step response, we will do this for both first-order and second-order systems.

Each student is assigned an index number by the teacher. Then, the student downloads the Matlab data files (see function load) that form the basis of the assignment from the course webpage. There are two files: the first contains several impulse inputs signals and the response of a first-order system, and the second contains similar data for a second-order system. The data is provided as an object called data of type iddata from the system identification toolbox, see help iddata. For convenience, a separate variable t holds the time vector of the experiment. Each experiment begins with 30 initial steps where the system is in its initial, steady-state condition, after which three consecutive impulse-response experiments are performed, each corresponding to 100 time steps (see the figure). Keep in mind that the initial conditions are nonzero.

Requirements (apply this procedure first for the first-order system, and then for the second-order one):

- Develop a transfer function model of the system using the method described in Lecture 3, using the *first* impulse signal and response from the data. Include instructions that print out at the console the transfer function as well as relevant intermediate values (e.g. gain  $K$  and time constant  $T$ for first-order systems, the two areas, the overshoot  $M$ , the oscillation period  $T_0$  for second order systems).
- Validate your model using the data for the *second and third* impulse responses (this is the validation data). Simulate the system from the correct non-zero initial condition; to this end, create a state space model using ss. The validation should consist of: (a) a plot where the system output is compared with the model output on the same graph; (b) and the computation of the MSE. Both of these results should be automatically produced by the Matlab code you provide. See function lsim to simulate the system response to the validation input, and investigate how you can provide the initial condition to this function.

Hints: For the numerical computation of the areas for the second-order impulse response, you may look at the example in the lectures. Always keep in mind the difference between actual time and the corresponding indices of discrete-time steps, and watch the signs of the integrals!

Some relevant Matlab functions: ss, lsim, find, sum.

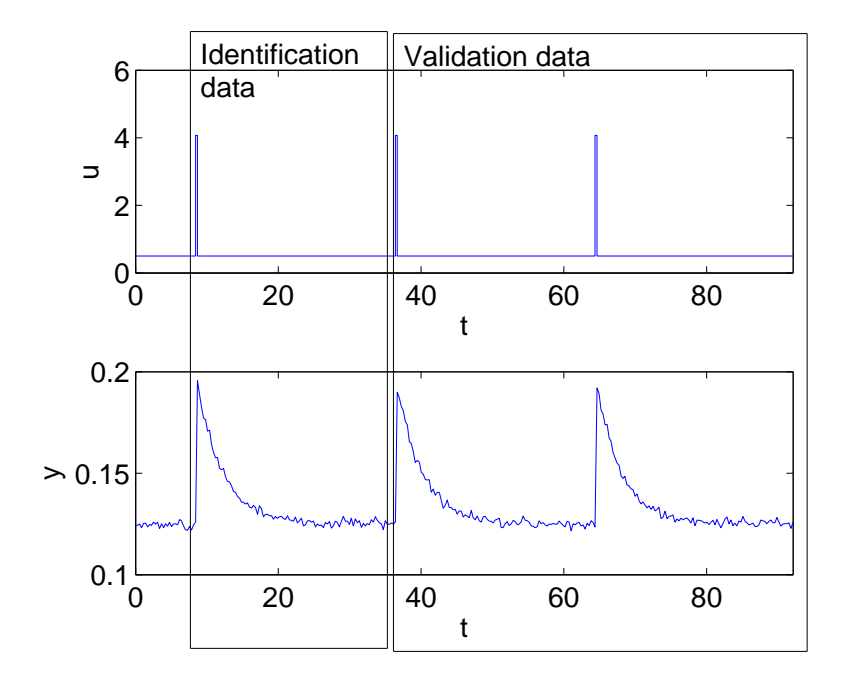